# Technische Universitat Chemnitz Sonderforschungsbereich 393

Numerische Simulation auf massiv parallelen Rechnern

Marko Meyer

# Der objektorientierte hierarchische Netzgenerator Netgen69-C++

Preprint SFB393/98-09

Preprint-Reihe des Chemnitzer SFB 393

SFB393/98-09 Juni 1998

# Inhaltsverzeichnis

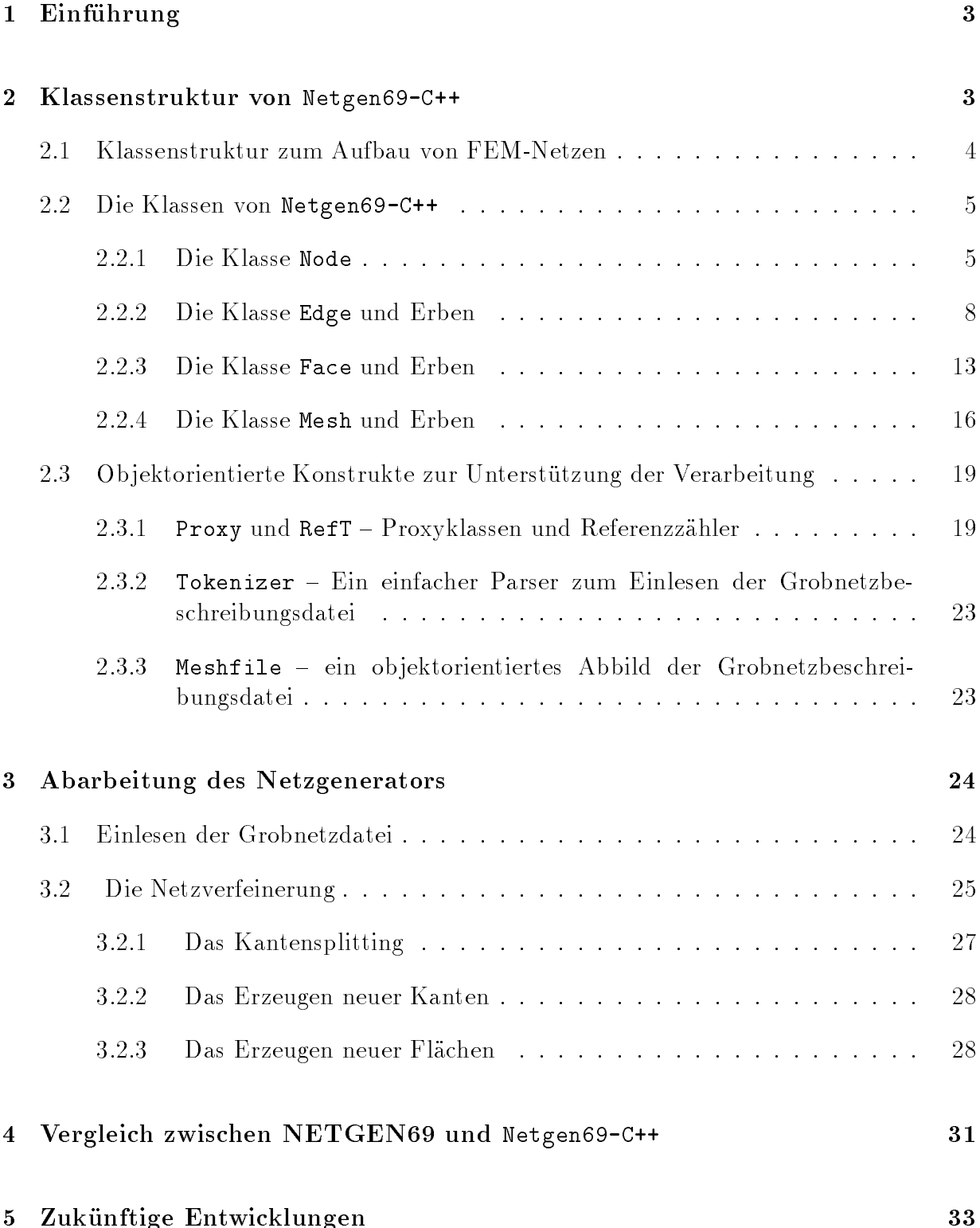

Adresse des Autors:

Marko Meyer TU Chemnitz-Zwickau Fakultät für Informatik D-09107 Chemnitz

marme@informatik.tu-chemnitz.de

#### $\mathbf{1}$ 1 Einfuhrung

Im Rahmen der Arbeit in der damaligen DFG-Forschungsgruppe "Scientific Parallel Computing" wurde ein hierarchischer paralleler Netzgenerator fur das Finite-Elemente-Programmpaket SPC-PM CFD unter dem Namen NETGEN69 entwickelt [3].

Als Programmiersprache wurde seinerzeit – wie auch in den FEM-Programmen selbst – FORTRAN benutzt. Im Rahmen des Teilpro jektes B2 im Sonderforschungsbereich 393 bestand nunmehr die Aufgabe, den Netzgenerator in ein ob jektorientiertes Layout zu fassen und in C++ zu implementieren.

Die Beschreibung von Ein- und Ausgabedaten kann in [3] nachgelesen werden. Die Form der Eingabedaten hat sich aus Kompatibilitatsgrunden nicht geandert und wird auch in Zukunft so beibehalten werden. Auch das der Assemblierung und FEM-Rechnung zugewandte Interface wurde vorerst nicht geandert. Ein Wrapper, der fur die Generierung der erwarteten Ausgabedaten aus den netzgeneratoreigenen Datenbestanden sorgt, ist derzeit in Planung. Diese Lösung ist freilich nur vorübergehender Natur; sie ermöglicht es uns, den Netzgenerator innerhalb der FEM-Bibliotheken zu testen.

In Abschnitt 2 wird die Klassenstruktur des ob jektorientierten Netzgenerators dargestellt. Hier wird gleichzeitig auf die einzelnen Entwicklungsentscheidungen eingegangen.

In Abschnitt 3 findet sich eine Ablaufbeschreibung der Arbeit von Netgen69-C++. Da an den eigentlichen Grobnetzverfeinerungsalgorithmen keine Veranderungen vorgenommen wurden, stimmt der prinzipielle Ablauf mit dem von NETGEN69 uberein. Die prinzipielle Ablauf mit dem von NETGE

In Abschnitt 4 werden einige Vergleichsmessungen zwischen der FORTRAN- und der C++ - Version des Netzgenerators prasentiert.

Abschnitt 5 geht auf zukunftige Entwicklungen ein.

## 2 Klassenstruktur von Netgen69-C++

Zunachst wird die Entwicklung der Klassenstruktur dargestellt, wie sie sich aus der Analyse der existierenden FEM - Bibliothek (im Einzelnen aus dem Netzgenerator) ergibt. Dann folgen einige Kommentare zu bestimmten Techniken der ob jektorientierten Programmierung mit C++, die benutzt wurden.

Jeder der grundlegenden Klassen widmet sich ein einzelner Abschnitt, der eine ausfuhr liche Beschreibung des öffentlichen Nutzerinterfaces und eine etwas sparsamer gehaltene Darstellung des internen Ablaufs enthalt.

#### Klassenstruktur zum Aufbau von FEM-Netzen  $2.1$

Ausgehend von der Struktur des ursprunglichen Netzgenerators NETGEN69 wurde eine Klassenhierarchie entwickelt, die das FEM-Problem beschreibt.

Im betrachteten 2D-Fall besteht das FEM-Netz aus Flächen (Faces), die ihrerseits aus Kanten (Edges) bestehen, die von je zwei Knoten (Nodes) begrenzt sind und in der Regel noch einen Mittelknoten enthalten. Jedes dieser Elemente wird als eigenstandige Klasse implementiert. Auf diese Weise steht an der Oberfläche des Netzgenerators nur eine Liste mit Flachen zur Verfugung, die prinzipiell durch ihre Mitglieder das gesamte Netz beschreibt". Die genannten Klassen sollen hier zukunftig zusammenfassend als FEM-Klassen, und die daraus entstehenden Instanzen als FEM-Objekte bezeichnet werden.

Es sollen sowohl Dreiecks- als auch Vierecksflächen betrachtet werden. Hierfür wurden die Klassen TFace (Triangular Face) und RFace (Rectangular Face) definiert, die von einer gemeinsamen abstrakten Basisklasse Face abgeleitet sind. Diese Spezialisierung macht sich nicht nur deshalb erforderlich, weil die verschiedenen Flachenformen unterschiedliche Anzahlen von Kanten-Ob jekten enthalten mussen; dies konnte auch uber ein entsprechend dynamisch gehaltenes Array erreicht werden. Vielmehr kommt es darauf an, daß es auch unterschiedliche Methoden gibt. Nur bei Vierecksflächen tritt zum Beispiel der Bedarf nach einem Mittelpunktsknoten und einer Methode, diesen aus den Kanteninformationen zu generieren, auf. Weiterhin unterscheiden sich die Methoden zum Erzeugen der Teil
achen bei der Netzverfeinerung recht deutlich.

Außer bei den Flächen, gibt es auch bei den Kanten und Knoten verschiedene Typen. So unterscheidet die bisherige Implementierung zum Beispiel bei den Knoten zwischen Rand-, Crosspoint- und inneren Knoten, bei den Kanten immerhin zwischen Rand-, Koppel- und inneren Kanten.

Da Rand- und andere Kanten sich dadurch unterscheiden, ob Randbedingungen vorliegen oder nicht, wurde hier eine weitere Vererbungsstufe eingefugt. Auer der allgemeinen Kan tenklasse Edge gibt es auch die Randkantenklasse Boundary. Letztere beinhaltet dann die entsprechenden Randbedingungswerte.

Die Unterschiede zwischen den verschiedenen Knotentypen rechtfertigen noch keine Hierarchiebildung, soda hier darauf verzichtet wurde. Die unterschiedlichen Typen lassen sich problemlos durch ein entsprechendes Flag-Feld darstellen, wie das auch bislang schon geschieht. Insbesondere fiel bei dieser Entscheidung ins Gewicht, daß sich die verschiedenen Knotentypen im Sinne der Verarbeitung im Netzgenerator (also wahrend der Netzverfeinerung) nicht unterschiedlich verhalten.

<sup>&</sup>lt;sup>1</sup>Momentan wird neben der Flächenliste auch eine globale Kanten- und Knotenliste verwaltet. Dies dient zur Zeit zur bequemen und schnellen Ubertragung der Daten in die alten Strukturen, die in den nachfolgenden Arbeitsschritten der FEM-Rechnung benotigt werden. Das Eintragen neu entstandener Objekte in diese globalen Listen verursacht naturlich einen Overhead, der bei konsequenter Fortf uhrung der objektorientierten Implementierung vermeidbar ist.

Inwieweit hier zukunftig neue Unterschiede zwischen den verschiedenen Knotentypen ent stehen, wenn die ob jektorientierte Implementierung uber den Zustandigkeitsbereich des Netzgenerators hinaus ausgedehnt wird, kann momentan noch nicht abgesehen werden. Es könnte sich jedoch erforderlich machen, auch hier - ähnlich wie bei den Flächen und Kanten – eine Klassenhierarchie zu bilden.

### 2.2 Die Klassen von Netgen69-C++

#### $2.2.1$ Die Klasse Node

Um einen Knoten im FEM-Netz darzustellen, wurde die Klasse Node entwickelt. Prinzipiell wurde dabei die Struktur des Knoten-Arrays im NETGEN69 beibehalten. Die Klasse ist in include/node.h definiert und wird im Quelltextfile src/node.cc implementiert.

Im protected - Bereich der Klasse befinden sich die folgenden Datenmember:

- int Number; die Knoten-Nummer. Diese Angabe wird nur aus historischen Grunden gespeichert. Da die Hierarchieinformation im  $\mathbf{f}$  and  $\mathbf{f}$  is nicht method in  $\mathbf{f}$  and  $\mathbf{f}$  and  $\mathbf{f}$  and  $\mathbf{f}$  and  $\mathbf{f}$  and  $\mathbf{f}$  and  $\mathbf{f}$  and  $\mathbf{f}$  and  $\mathbf{f}$  and  $\mathbf{f}$  and  $\mathbf{f}$  and  $\mathbf{f}$  and  $\mathbf{f}$  an wird, ist die Vergabe einer (eindeutigen) Knotennummer nicht mehr erforderlich.
- $\bullet$  double X, Y, Z; die Position des Knotens. Hierbei wurde bereits an eine Erweiterung fur den 3D-Netzgenerator gedacht, und eine dritte Koordinate <sup>z</sup> eingefuhrt. Sie wird zur Zeit allerdings noch nicht benutzt.
- int Kind; { der Knotenanzeiger fur die Stromungssimulation.
- int Level; das Verfeinerungslevel, in dem der Knoten erzeugt wurde.
- PF t Processor Flag; { ein Flag, das angibt, auf welchen Prozessoren dieser Knoten vorhanden ist. Damit können zum späteren Zeitpunkt Rückschlüsse auf die erforderlichen Kommunikationen zum Austausch der Ketten gewonnen werden. Der Datentyp PF<sub>-t</sub> ist in node.h als unsigned long long definiert. Die Überleitung in ein bitset<> ist geplant.

Neu gegenuber der Knoteninformation im NETGEN69 sind die folgenden Datenmember: Z, Level und Processor Flag.

Im public - Bereich der Klasse befinden sich die folgenden Methoden:

#### Konstruktion, Initialisierung , Destruktion

- Node(); Der Default-Konstruktor. Er initialisiert alle Member mit  $-1$ ; abgesehen von Processor Flag, das mit 0 initialisiert wird.
- Node(int Num, double PX, double PY, double PZ, int K, int L, PF\_t PF);

Alle Datenmember werden mit den entsprechenden Ubergabewerten initialisiert.

- Node(const Node &N); Der Copy-Konstruktor.
- $\bullet$  Node &operator = (const Node &N); Der Copy-Zuweisungsoperator. Alle Datenmember von N werden kopiert, eine Referenz auf this wird zuruckgegeben.
- virtual int Init(Tokenizer &T, int L); Diese Initialisierungsfunktion nimmt eine Referenz auf einen Tokenizer als Uber gabe, neben der Information uber das Einordnungslevel des Knotens. Sie ist fur die Anfangsinitialisierung eines Knotens aus der Netzwerkbeschreibungsdatei gedacht. (s. 2.3.3 und 3.1)
- virtual ~Node(); Der Destruktor.

#### Zugriff auf Datenmember

- virtual int operator () () const; Gibt die Knotennummer zurück.
- PF\_t get\_pflag() const; Liefert den Inhalt des Datenmembers Processor Flag zuruck.
- void  $pflag(PF_t p)$ ; Erlaubt das Setzen des Processor Flags von außen. Das Ergebnis ist eine ODER-Verknupfung des aktuellen Processor Flags mit dem Ubergabeparameter p.
- void all\_pflag(PF\_t p); Hier wird der Ubergabeparameter direkt in den Datenmember Processor Flag ubertragen. Die dort gespeicherte Information geht damit verloren.
- double x() const; Gibt den Wert des Datenmembers X zuruck, also die x-Koordinate des Knotens.
- $\bullet$  double  $y()$  const; Gibt den Wert des Datenmembers Y zuruck, also die y-Koordinate des Knotens.
- double z() const; Gibt den Wert des Datenmembers Z zuruck, also die z-Koordinate des Knotens.
- double kind() const; Gibt den Wert des Datenmembers Kind zuruck, also den Stromungsanzeiger des Knotens.
- double level() const; Gibt den Wert des Datenmembers Level zuruck, also das Entstehungslevel des Kno tens.

#### Verarbeitung

- Node \*New\_Node(const Proxy<Node> &Other\_Node, double Grad) const; Konstruiert einen neuen Knoten als Geradenmittelpunkt entsprechend der NeuNode  $-$  Subroutine aus NETGEN69.
- Node \*New\_Node(const Proxy<Node> &Other\_Node, double MiddleX, double MiddleY, double Radius) const;

Konstruiert einen neuen Knoten als Punkt auf einem Kreisbogen gemäß der LotKreis  $-$  Subroutine aus NETGEN69.

 Node \*New\_Node(const Proxy<Node> &ON1, const Proxy<Node> &ON2, double fak1, double fak2, double fak3) const;

Konstruiert einen neuen Knoten als Punkt auf einer Parabel nach der Parabel -Subroutine aus NETGEN69

#### Visualisierung/Debugging

- virtual ostream &Show(ostream &os) const; Gibt auf dem ostream os den aktuellen Zustand des Ob jektes aus, also alle Datenmember.
- virtual ostream &Show\_One\_Line(ostream &os) const; Wie Show, nur wird die auszugebende Information hier auf eine Zeile verdichtet.

#### 2.2.2 Die Klasse Edge und Erben

Die Klassen Edge und Boundary verwalten die Kanten des FEM-Netzes. Sie sind in include/edge.h deklariert und in src/edge.cc implementiert. Die Klasse Edge ist von RefT *public* abgeleitet und kann damit im Sinne des Referenzcountings eingesetzt werden.

Die Klasse Edge enthalt im protected - Bereich folgende Datenmember:

- int Number; { Die Nummer der Kante. Wie bei den Knoten, wird diese Information momentan nur noch beim Einlesen aus der Netzbeschreibungsdatei eingetragen.
- Proxy<Node> Start; { Eine Referenz auf den Startknoten.
- Proxy<Node> End; { Eine Referenz auf den Endknoten.
- Proxy<Node> Middle; { Eine Referenz auf den Mittelknoten.
- int Shape; Die Kantenform. Hierzu wurden die folgenden Konstanten definiert:
	- $-$  const int E\_SHAPE\_LINE = 0;  $-$  Lineare Kante.
	- $-$  const int E\_SHAPE\_CIRCLE = 1;  $-$  Kreisformige Kante.
	- $-$  const int E\_SHAPE\_PARABOLA = 2;  $-$  Parabolische Kante.
- int Type; { Kantenart. Folgende Konstanten sind dafur moglich:
	- $-$  const int E\_ORD = 0;  $-$  Innere Kante.
	- $-$  const int E\_BOUND = 1;  $-$  Randkante.
	- $-$  const int E\_BOUND\_D = 3;  $-$  Randkante Dirichlet.
	- $-$  const int E\_BOUND\_N = 5;  $-$  Randkante Neumann.
	- $-$  const int E\_COUPL = 8;  $-$  Koppelkante.
- Proxy<Edge> \*L\_Child; { Beim Splitten der Kante wird hier der linke Tochterast untergebracht.
- Proxy<Edge> \*R\_Child; { Beim Splitten der Kante wird hier der rechte Tochterast untergebracht.
- double Grad; { Gradient fur Neuknoten-Berechnung.

In der Klasse Boundary, die *public* von Edge erbt, sind außerdem noch folgende Datenmember im protected - Bereich enthalten:

BC\_t BC\_Start; { Randbedingungen fur den Startknoten.

- BC\_t BC\_Middle; { Randbedingungen fur den Mittelknoten.
- BC\_t BC\_End; { Randbedingungen fur den Endknoten.
- $\bullet$  int BC\_Code;  $-$  Randbedingungscode.

Der Datentyp BC\_t ist ein vector<double>.

Neben den Datenmembern gibt es in den beiden Klassen jeweils noch Memberfunktionen in den protected - Bereichen. Diese sind:

- inline const Proxy<Edge> \*find\_adjacent\_edge(const Proxy<Edge> &E1, int &dir) const; Diese Methode gibt bei bereits gesplitteten Kanten die Halfte der aktuellen Kante zuruck, die direkt an die gegebene Kante E1 angrenzt. Der Parameter dir dient zur Ruckgabe der Suchrichtung. Ist dir gleich 1, so wurde in End ein gemeinsamer Knoten gefunden, ansonsten ist der gemeinsame Knoten Start.
- void Dist\_BC(const EdgeProxy &EP, int); (nur in Boundary) die zur Verteilung der Randbedingungen beim Splitting der Kante aufgerufen wird. Die Verteilung geschieht hierbei analog zu bisherigen Algorithmen in NETGEN69.

Folgende Memberfunktionen stehen im public - Bereich von Edge bzw. Boundary zur verfugung :

### Konstruktion, Initialisierung , Destruktion

- $\bullet$  Edge(); Boundary(); Der Default-Konstruktor. Initialisiert die Kante als <sup>E</sup> ORD, die Knoten werden jeweils default-konstruiert.
- Edge(int Num, const NodeProxy &SN, const NodeProxy &EN, const NodeProxy &MN, int Sh, int T, double  $G = 0$ );

Boundary(int Num, const NodeProxy &SN, const NodeProxy &EN, const NodeProxy &MN, int Sh, int T);

Alle Member werden entsprechend der Ubergabewerte initialisiert. Grad wird mittels der in include/meshalgo.h definierten Funktion gradfak, die algorithmisch der entsprechenden Funktion des NETGEN69 entspricht, aus den Ubergabewerten SN, EN und MN berechnet.

<sup>2</sup>Methoden, die nicht anders gekennzeichnet sind, stehen in beiden Klassen zur Verfugung.

 Boundary(int Num, NodeProxy &SN, NodeProxy &EN, NodeProxy &MN, int Sh, int T, const BC\_t &RBS, const BC\_t &RBM, const BC\_t &RBE, int RBC);

Mit diesem Konstruktor können zusätzlich auch die Randbedingungen übergeben werden

- Edge(const Edge &E); Boundary(const Boundary &B); Der Copy-Konstruktor. Auch hier wird Grad wie o.g. aus den entsprechenden Knoten
	- $\bullet$  Edge &operator = (const Edge &E); Boundary  $k$ operator =  $(const$  Boundary  $kB)$ ; Der Copy-Zuweisungsoperator. Seine Wirkungsweise entspricht dem Copy-Konstruktor.
	- int Init(MeshFile &MF, Tokenizer &T, vector<NodeProxy> &N, int Level); Diese Methode initialisiert die Kante aus dem MeshFile MF (s. 2.3.3). In N wird der aktuelle geben. Damit dat danie wird geben. Damit wird sichergestellt, danie wird Knoten doppelt existieren und neu initialisierte Knoten sofort in den Knotenvektor eingetragen werden.
	- int Boundary::Init(MeshFile &MF, Tokenizer &T, vector<NodeProxy> &N, vector< vector<char> > &BC, int Level);

Diese Methode wird in der abgeleiteten Klasse Boundary implementiert. Sie entspricht der obigen Init-Methode und belegt zusätzlich noch die Randbedingungsvektoren vor.

### Zugriff auf Datenmember

virtual int operator() () const;

der ubergebenen Kante berechnet.

- double grad() const; void grad(double g); Liefert den aktuellen Wert des Gradientenfaktors Grad zuruck, bzw. setzt diesen auf g.
- int shape() const; void shape(int s); Gibt die Kantenform, wie gespeichert im Datenmember Shape, zuruck, oder erlaubt diesen Datenmember auf den Wert von <sup>s</sup> zu setzen.
- $\bullet$  int type() const; void type(int t); Gibt den Typ der Kante zuruck bzw. setzt den Typ auf t.
- bool split() const; Liefert dann true, wenn die Kante geteilt ist; also Tochteraste besitzt.
- const Proxy<Edge> \*l\_child() const; void l\_child(const Proxy<Edge> &L); Gibt die \linke" Tochterkante zuruck, bzw. setzt diese gleich der ubergebenen Kante L.
- const Proxy<Edge> \*r\_child() const; void r\_child(const Proxy<Edge> &R); Gibt die \rechte" Tochterkante zuruck, bzw. setzt diese gleich der ubergebenen Kante
- const Proxy<Node> &start() const; const Proxy<Node> &middle() const; const Proxy<Node> &end() const; Liefern die entsprechenden Knotenob jekte zuruck.
- virtual void bc\_start(const BC\_t &); virtual void bc\_middle(const BC\_t &); virtual void bc\_end(const BC\_t &); virtual void bc\_code(int);

Hiermit können die aus dem Methodennamen hervorgehenden Parameter gesetzt werden. Obwohl die Methoden aus Grunden der Polymorphie aus Grunden der Polymorphie aus der Polymorphie aus de sind°, bringen nur die Aufrufe fur Boundary sinnvolle Resultate.

 virtual const BC\_t &get\_bc\_start() const; virtual const BC\_t &get\_bc\_middle() const; virtual const BC\_t &get\_bc\_end() const; virtual int get\_bc\_code() const; Liefert die entsprechenden Parameter zuruck. Nur beim Aufruf fur ein Boundary { Ob jekt werden hier sinnvolle Ergebnisse erzeugt.

### Verarbeitung

 void set\_node\_proc(long long p); Diese Methode addiert die in <sup>p</sup> angegebene Prozessor-Maske zu den Prozessormas-

 $3$ Allerdings als "nop".

ken der kantenzugehörigen Knoten. Damit wird die Kennzeichnung der Prozessorzugehorigkeit der Knoten ermoglicht, wie in 3.1 dargestellt.

virtual Edge \*Create\_Edge(int Num, const Proxy<Node> &SN,

const Proxy<Node> &EN, const Proxy<Node> &MN, int Sh, int T) const;

Erzeugt eine neue Kante, die die Knoten SN, MN und EN umfat, vom Typ <sup>T</sup> ist und die Kantenform Sh hat. Wenn die Methode fur eine Boundary { Kante aufgerufen wird, so wird damit ein neues Objekt der Boundary - Klasse erzeugt; ansonsten eine neue Edge.

virtual void New\_Edge(const Proxy<Edge> &OE, double g,

vector<Proxy<Node> > &NL, Proxy<Edge> &NE1, Proxy<Edge> &NE2, Proxy<Edge> &NE3) const;

Dies ist eine generalisierte Methode, die eine neue Kante als Verbindung zwischen Mittelknoten der aufrufenden Kante und Mittelknoten von OE erzeugt. Dabei entsteht automatisch eine Dreiecksfläche aus der neuen Kante und den beiden anliegenden Tochterkanten. Die entsprechenden drei Kanten werden zuruckgelie fert. (Diese Methode wird \automatisch" nur fur Dreiecks
achen aufgerufen. Fur Vierecksflächen ist eine Methode geplant, die anstelle des Parameters OE den Mittelknoten des alten Vierecks als Argument erhalt.)

#### virtual void Split(vector<Proxy<Node> > &NodeL);

Die Methode zur Kantenteilung. Der Split-Algorithmus wird ausfuhrlich in 3.2.1 be schrieben. Die entstehenden neuen Mittelknoten werden automatisch in  $NodeL$  eingetragen.

### Visualisierung/Debugging

- virtual void Show(ostream &os) const; Gibt komplette Information uber das vorliegende Edge{ (bzw. Boundary{) Ob jekt auf os aus. Die Methode ruft lediglich Show Generic und Show Children auf. Ist das Ob jekt ein Boundary, dann wird zusatzlich noch Show BC aufgerufen.
- virtual void Show\_Line(ostream &os) const; Gibt die wichtigsten Informationen uber das Edge— (bzw. Boundary—) Objekt auf os in einer Zeile aus.
- virtual void Show\_Generic(ostream &os) const; Nach einem Aufruf von Show Line wird hier die Form und der Typ der Kante auf os ausgegeben.

<sup>4</sup> Zur Zeit sind dies: die Nummer der Kante und die Nummern der zugehorigen Knoten; in kunftigen Versionen werden stattdessen wahrscheinlich eher die Knotenkoordinaten ausgegeben werden.

- virtual void Show\_Children(ostream &os) const; Ruft die Methode Show fur die Datenmember <sup>L</sup> Child und <sup>R</sup> Child auf, sofern diese nicht-Null sind, und damit Tochterkanten existieren. Damit wird sozusagen ein rekursiver Aufruf von Show { Methoden erzeugt.
- virtual void Show\_BC(ostream &os) const; Diese Methode ist nur fur Boundary { Ob jekte implementiert und gibt die Randbedingungen auf *os* aus.

Neben diesen Methoden existiert noch der Funktor Show Edge. Dieser ist in include/edge.h implementiert. Er kann im Zusammenhang mit dem globalen Kantenvektor eingesetzt werden, um fur jede der dort gespeicherten Kanten die Methode Show aufzurufen. Ein entsprechender Aufruf konnte zum Beispiel so aussehen:

#### vector<Edge> VE;

// ... Kanten erzeugen und in VE speichern ...

```
// Alle Kantendaten auf cout ausgeben:
for_each(VE.begin(),VE.end(),bind2nd(Show_Edge(),&cout));
```
Zur Benutzung von Funktoren und STL-Vektoren siehe insbesondere [6] und [5].

#### 2.2.3 Die Klasse Face und Erben

Die Klasse Face ist eine abstrakte Basisklasse. Sie wird bislang durch zwei Klassen spezialisiert: TFace (fur Dreicks
achen) und RFace (fur Vierecks
achen). Die Faceklassen sind in include/face.h deklariert und werden in src/face.cc implementiert.

Folgende Datenmember gibt es im  $protected - Bereich$  von Face:

- int Number; Die Flächennummer. Wie auch bei Edge und Node wird diese Information nur noch vorubergehende mit dem mitgeführt.
- $\bullet$  int MatID;  $-$  Materialbereichsnummer der Fläche.

Im protected - Bereich von TFace gibt es außerdem folgenden Datenmember:

• Proxy<Edge> EVec[3]; - Die zugehörigen Kanten.

Im *protected* – Bereich von RFace gibt es hingegen folgende Datenmember:

- $\bullet$  Proxy<Edge> EVec[4]; Die zugehörigen Kanten.
- Proxy<Node> CentreNode; Der Mittelknoten der Vierecksfläche.

In RFace gibt es außerdem folgende Methode im  $protected - Bereich$ :

 Node \*Calc\_Center(const EdgeProxy &EE1, const EdgeProxy &EE2, const EdgeProxy &EE3, const EdgeProxy &EE4) const; Berechnung des Mittelknotens nach dem isoparametrischen Konzept (ubernommen aus NETGEN69).

Folgende Memberfunktionen stehen im public { Bereich der Faceklassen zur Verfugung:

#### Konstruktion, Initialisierung , Destruktion

```
• Face(int vsize = 0);
 TFace();
 RFace();
  Der Default-Konstruktor. Im Falle der Klasse Face wird mit vsize die Größe des
  Parameters EVec bestimmt; also die Anzahl der zugehörigen Kanten.
```
 Face(int Num, int MID, const vector<Proxy<Edge> > &EV); TFace(int Num, int MID, const Proxy<Edge> &E1, const Proxy<Edge> &E2, const Proxy<Edge> &E3); RFace(int Num, int MID, const Proxy<Edge> &E1, const Proxy<Edge> &E2, const Proxy<Edge> &E3, const Proxy<Edge> &E4);

Die entsprechenden Datenmember werden mit den ubergebenen Parametern vorbelegt.

- Face(const Face &F); TFace(const TFace &T); RFace(const RFace &R); Der Copy-Konstruktor.
- Face  $\&$  operator = (const Face  $\&$ F); TFace  $&$  operator = (const TFace  $&$ F); RFace & operator =  $(const$  RFace  $kF)$ ; Der Copy-Zuweisungsoperator.

 int Init(MeshFile &MF, Tokenizer &T, vector<Proxy<Edge> > &E, vector<Proxy<Node> > &N, int Level);

Initialisiert das Flächenobjekt aus dem Netzdatenfile. Rekursiv werden hier die Initialisierungsmethoden der zugehörigen Kanten und der ihnen angehörenden Knoten gestartet.

- $\bullet$  virtual "Face(); virtual "TFace(); vortual "RFace(); Der Destruktor.
- const Face \*New\_Face(const Proxy<Edge> &E1, const Proxy<Edge> &E2, const Proxy<Edge> &E3); const (nur bei Irace)<sup>-</sup>

Erzeugt ein neues Flachenob jekt aus den ubergebenen Kanten.

### Zugriff auf Datenmember

- int operator () () const; Gibt die Flachennummer zuruck.
- const Proxy<Edge> & operator [] (int elem); Gibt eine const-Referenz auf die enthaltene Kante elem zuruck. Ist elem groer als die Anzahl verfugbarer Kanten, so wird eine Referenz auf ein der Proxy-Oberg-Oberg-Oberg-Oberg-Ob

### Verarbeitung

- void set\_node\_proc(long long p); Ruft fur alle enthaltenen Kanten die entsprechende Methode set\_node\_proc auf. Damit wird die Prozessorzugehorigkeit jedes Knotens wahrend der Initialisierung eingetragen.
- virtual void Refine(vector<Proxy<Node> > &NL, Proxy<Face> \*NFA); Der Netzverfeinerungsprozeß, der hiermit gestartet wird, wird in 3.2 erläutert.

<sup>5</sup>Die entsprechende Methode ist auch fur RFace geplant.

### Visualisierung/Debugging

 virtual ostream &Show(ostream &os) const; Hiermit werden die Datenmember der Fläche auf dem Stream os angezeigt. Außerdem werden auch durch rekursiven Aufruf der entsprechenden Show - Methoden von Kanten und Knoten deren interne Parameter angezeigt.

#### 2.2.4 Die Klasse Mesh und Erben

Die Klasse Mesh ist eine abstrakte Basisklasse zur Darstellung eines FEM-Netzes und der in ihm benotigten Funktionalitat. Hiervon werden zwei Klassen abgeleitet: CoarseMesh und DistMesh. Die Klasse CoarseMesh war ursprunglich zur Darstellung des Grobnetzes gedacht. Der Verfeinerungsprozeß sollte dann implizit durch Ubergabe des entsprechenden CoarseMesh - Objektes beim Anlegen eines DistMesh - Objektes angestoßen werden. Diese Art der Verarbeitung wurde jedoch mittlerweile verworfen. Dennoch besteht die Mesh { Vererbungshierarchie weiterhin, da noch weitere Untersuchungen an dieser Stelle { zum Beispiel auch im Hinblick auf die Verarbeitung des FEM-Netzes im Anschluß an die Netz $generierung -erforderlich sind.$ 

Im Rahmen dieses Dokuments wird jedoch nur die Klasse DistMesh beschrieben.

Die Klassen Mesh, CoarseMesh und DistMesh sind in include/mesh.h deklariert und teilweise implementiert; die Klasse DistMesh ist in src/mesh.cc implementiert.

Die Klasse DistMesh erbt von Mesh folgende Datenmember im protected - Bereich:

- $\bullet$  int my\_procid;  $-$  Der Name des eigenen Prozessors.
- $\bullet$  int my\_nprocs;  $-$  Die Anzahl der Prozessoren.
- Tokenizer T; { Eine Tokenizer { Instanz fur das Parsen der Grobnetzbeschreibungs datei.
- int simtype; { Art der Simulation (entspricht dem fruheren Parameter firesim). Gultige Werte:
	- $-$  const int SIM SY = 0;
	- $-$  const int SIM FIRE = 1;
- $\bullet$  int facetype; Flächentyp. Gültige Werte:
	- $-$  const int FACE\_TRIANGLE = 0;  $-$  Dreiecksflächen.

 $-$  const int FACE\_RECTANGLE = 1;  $-$  Vierecksflächen.

- $\bullet$  int version;  $-$  Version mit oder ohne Materialbereiche.
- int dg\_freedom; Freiheitsgrade der Randbedingungen.
- $\bullet$  int n\_e\_dir;  $-$  Anzahl von Dirichlet-Randbedingungen.
- int n\_e\_neum; Anzahl von Neumann-Randbedingungen.
- vector<Proxy<Node> > Nodes;  $-$  "globaler" Knotenvektor.
- vector<Proxy<Edge> > Edges;  $-$  "globaler" Kantenvektor.
- vector<Proxy<Face> > Faces;  $-$  "globaler" Flächenvektor.
- vector<Proxy<MatArea> > MatAreas; "globaler" Vektor von Materialbereichen.

Außerdem enthält DistMesh eigene Datenmember im  $protected - Bereich$ :

- $\bullet$  vector< char > file; Der Inhalt der Grobnetzdatei.
- int own\_share; Eigenanteil an der Gesamtfläche des FEM-Gebietes.
- $\bullet$  int own\_start;  $-$  Start des Eigenanteils. (Eine Flächennummer.)

Im protected - Bereich von DistMesh befinden sich außerdem einige Memberfunktionen:

 void calc\_own\_share(int num\_faces, int proc\_num, int &start, int &share);

Die Funktion zur Berechnung des Eigenanteils am Gesamt-FEM-Gebiet.

 void Read\_Own\_Vectors(MeshFile &MF, int facetype); Eine Funktion zum Einlesen der Daten aus der Grobnetzdatei.

Folgende Memberfunktionen werden von DistMesh im  $public - Bereich$  zur freien Benutzung angeboten:

#### Konstruktion, Initialisierung , Destruktion

 DistMesh(int nprocs, int me); Dieser Konstruktor erwartet als Ubergabeparameter die Anzahl der insgesamt fur  $\mathcal{U}$ (die Nummer) des eigenen Prozessors in me.

- DistMesh(const DistMesh &D); Der Copy-Konstruktor.
- virtual ~DistMesh(); Der Destruktor.

### Zugriff auf Datenmember

Zur Zeit noch nicht implementiert.

### Verarbeitung

 int Read(const vector<char> &f, int facetype); Die Methode zum Einlesen der Netzdaten aus einem gegebenen Vektor f. Dieser mu zuvor vom Nutzer mit den Daten der Grobnetzdatei gefullt werden. Das Argument facetype speziziert den Typ des anzulegenden Netzes. Da zur Zeit die Vierecks flächenklasse RFace noch nicht vollständig implementiert ist, wird vom Parameter FACE RECTANGLE und den entsprechenden Grobnetzdateien abgeraten.

### int Refine(int levels);

Startet den Netzverfeinerungsprozeß. Das Argument levels gibt dabei das angestrebte Verfeinerungslevel an.

 void Create\_Proc\_Flag(class MeshFile &MF, int facetype); Bestimmt fur je den Knoten die Prozessorzugehörigkeit und setzt die entsprechenden Flags.

### Visualisierung/Debugging

 $\bullet$  int Show(ostream &os = cerr): Startet die Ausgabe der Netzparameter auf dem Ausgabe-Stream os. Per default ist dies die Standard-Fehlerausgabe cerr. Hierin wird fur alle Flachen die Show { Methode aufgerufen, die dann ihrerseits rekursiv fur die Ausgabe der Kanten- und Knotendaten sorgt.

#### 2.3 2.3 Ob jektorientierte Konstrukte zur Unterstutzung der Verarbeitung

Hier soll auf Techniken und Klassen eingegangen werden, die die eigentliche FEM-Rechnung nur unterstutzend begleiten bzw. Grundlage ihrer Implementierung sind. Diese Konstrukte sind nicht nebensächlich, auch wenn sie während des größten Teils der Verarbeitung nicht benotigt werden oder durch dem Benutzer dieses Netzgenerators naher liegende Klassen verdeckt werden. Dazu zahlen in der vorliegenden Implementierung:

- Proxy und RefT  $-$  Proxyklassen und Referenzzähler.
- MeshFile { Ein ob jektorientiertes Abbild der Grobnetzbeschreibungsdatei.
- Tokenizer Ein einfacher Parser zum Einlesen der Grobnetzbeschreibungsdatei.

#### 2.3.1 Proxy und RefT - Proxyklassen und Referenzzähler

Wie in 2.1 erwähnt, werden die Node-, Edge- und Face-Objekte in "globalen" Listen gespeichert, um eine schnene Obertragung der Informationen in die fur die weitere Verarbeitung vorerst erforderlichen einfachen Datenstrukturen zu ermoglichen. Gleichzeitig enthalt jedes Edge-Ob jekt Verweise auf die ihm zugehorigen Node-Ob jekte.

Durch diese Form der Speicherung entsteht ein Synchronisierungsproblem. Um sicherzustellen, daß jeweils das selbe Objekt im Face bzw. Edge und auch in den "globalen" Listen referenziert wird, kann man anstelle der Ob jektkopie einen Pointer auf das Ob jekt speichern. Jedoch ergibt sich dann ein Problem, wenn Objekte gelöscht werden, die ihrerseits Ob jekte referenzieren. Insbesondere ist dies der Fall, wenn ein Ob jekt von mehreren Ob jekten referenziert wird, wie dies zum Beispiel bei den Kanten angrenzender Flachen auftritt. (siehe Abbildung 1)

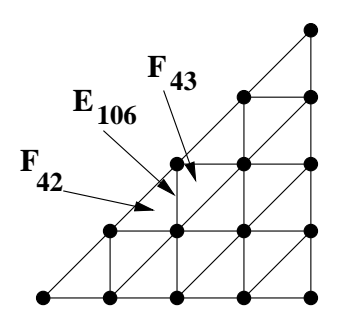

Abbildung 1: Zwei Flachen referenzieren eine gemeinsame Kante.

Das Löschen einer Fläche würde dann zum Verlust der Kante führen. Eine kurzsichtige Abhilfe wäre hier die Regelung, nur der globalen Liste die Befugnis zum Löschen der von ihr referenzierten Ob jekte zu geben. Fur zukunftige Entwicklungen, die ohne die zusatzliche Speicherung der Ob jekte in derartigen Listen auskommen sollen, ware dies jedoch ein Entwicklungshindernis. Abbildung 2 zeigt einen exemplarischen \Footprint" einer Kante in Netgen69-C++. Man erkennt deutlich, daß dasselbe Objekte von mehreren (im vorliegenden Beispiel 4) anderen Ob jekten referenziert wird.

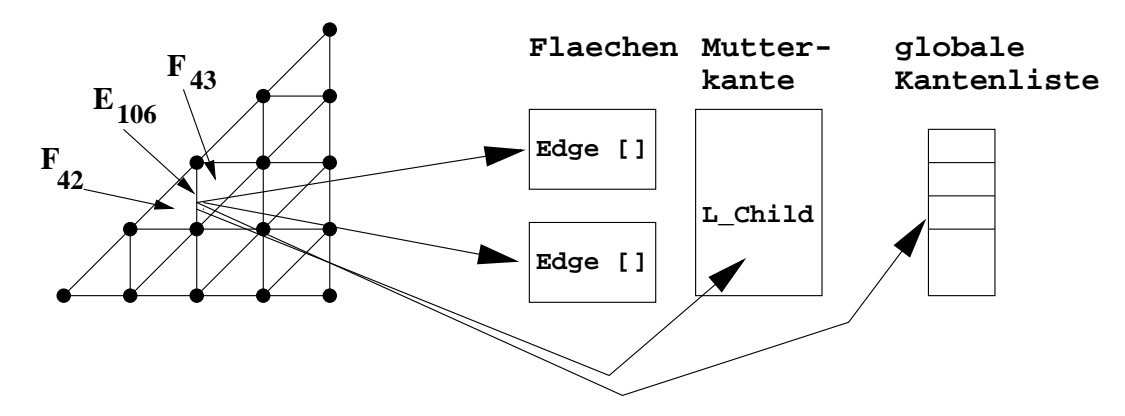

Abbildung 2: Footprint eines Kantenob jekts im Netgen69-C++

Abhilfe erreicht man durch Einfuhrung einer Proxy-Klasse gekoppelt mit einem Referenzzahler. Das Entwurfsmuster \Proxy" wird in [1] ausfuhrlich erlautert, daher soll hier nur kurz erklart werden, wie das Verfahren im konkreten Fall implementiert ist.

Wir arbeiten hier mit einer abstrakten Klasse RefT, die nur einen Datenmember, den Referenzzahler RefCount, enthalt. Diese Klasse dient als Basisklasse fur alle FEM - Klassen, dadurch ist sichergestellt, da der Referenzcounter fur jedes FEM - Ob jekt verwendet werden kann.

Das public Interface von RefT hat den folgenden Aufbau:

```
class RefT
\mathcal{L}\overline{\phantom{a}}public:
     unsigned int get_ref() const;
     void add_ref();
     void sub_ref();
};
```
Die Konstruktoren, der Zuweisungsoperator und der Destruktor sind alle im protected - Bereich der Klasse implementiert. Daher konnen keine Instanzen von RefT angelegt werden, nur Vererbung ist möglich. (Da die Klasse außer dem Referenzzähler keine sonstigen wertvollen Informationen beinhaltet, ist das Instanziieren auch nicht erforderlich.)

Die Methode get ref erlaubt die Abfrage des aktuellen Referenzzählerstandes, die Methode add ref das Erhohen und die Methode sub ref das Verringern des Referenzzahlers.

Es muß vom Nutzer abgesichert werden, daß der Referenzzähler verändert wird, wenn eine Referenz hinzugefugt oder gel oscht werden soll. Um diesen Vorgang zu automatisieren, wurde die Klasse Proxy entwickelt, die den Zugriff auf die FEM-Objekte verwalten soll. Proxy ist dabei eine Template - Klasse, die mit dem Typen des zu verwaltenden Objekts parametrisiert wird. Dieses Ob jekt wird intern als Pointer gespeichert. Implizit wird angenommen, daß das zu speichernde Objekt ein Erbe der Klasse RefT ist. Zur Compilezeit können allerdings entsprechende Fehlbenutzungen erkannt werden.

Das öffentliche Nutzerinterface von Proxy präsentiert sich wie folgt:

```
template <class T>
class Proxy
{
public:
    Proxy(T * t = 0);Proxy(const Proxy &P);
    Proxy &operator = (const Proxy &rhs);
    Proxy &operator = (T * t);
    T * operator -> () const;
    T & operator * () const;
    bool operator == (const Proxy<T> &P) const;
    bool operator == \text{(const } T \& TT) \text{ const};operator T * () const;
    "Proxy();
};
```
Intern speichert die Proxy - Klasse einen Pointer auf ein Objekt des Typs T. Dieser Typ soll hier als der Inhalts-Typ benannt werden; das Objekt, das der Proxy verwaltet, heißt dann Inhalts-Ob jekt.

Die Konstruktoren erlauben die Ubergabe eines Inhalts-Ob jekts vom gespeicherten Typ, ebenso wie die Kopie eines existierenden Proxy - Ob jektes. Hierbei ist das Verhalten unterschiedlich. Wird ein Inhalts-Ob jekt ubergeben, so ver andert sich dessen Referenzzahler nicht, da davon ausgegangen werden muß, daß dieses Objekt bisher nur einmal referenziert wird. Ist dagegen das Ob jekt bereits uber einen Proxy verwaltet, so wird man diesen eher als Argument fur die Konstruktion eines neuen Proxies verwenden. Bei der Kopie eines anderen Proxy-Ob jektes wird der Referenzzahler des gespeicherten Ob jektes verringert (bzw. dieses implizit gelöscht, sofern der Referenzzähler auf 0 abgesunken ist), und der Referenzzähler des Inhalts-Objekts des übergebenen Proxies erhöht. Schließlich wird der Pointer kopiert.

Ahnliche Verhaltnisse liegen bei der Verwendung des Zuweisungsoperators vor. Soll ein Inhalts-Ob jekt zugewiesen werden, so wird dessen Referenzzahler nicht verandert. Bei der Zuweisung eines anderen Proxies wird hier ebenso wie bei der Copy-Konstruktion vorgegangen.

Der operator  $\rightarrow$  wird benutzt, um auf Methoden und Daten des Inhalts-Objekts zuzugreifen. Ein kleines Beispiel soll dies verdeutlichen:

```
#include "refcount.h"
class A : public RefCount
{
        int a1;
public:
        A() : RefCount(), a1(0) {}
        void set_a1(int a) { a1 = a; }
        int get_1() { return a1;}
};
void f(){
        Proxy<A> My_PA;
        My_PA->set_a1(10);
        cout <<My_PA->get_a1() <<endl;
}
```
Der unäre operator \* gibt eine Referenz auf das Inhalts-Objekt zurück. Die Funktion f in obigem Beispiel konnte unter Benutzung dieses Operators folgendermaßen umgeschrieben werden:

```
void f(){
        Proxy<A> My_PA;
        (*MyPA).set a1(10);
        cout << (*My_PA).get_a1() << endl;
}
```
Die Abarbeitung ware im vorliegenden Falle aquivalent.

Die Vergleichsoperatoren können sowohl mit einem anderen Proxy-Objekt, als auch mit einem anderen Ob jekt des Inhalts-Typs vergleichen.

Weiterhin erlaubt ein casting-Operator operator T \* den impliziten Cast eines Proxy-Ob jekts in ein Ob jekt seines Inhalts-Typs. Auf diese Art und Weise kann das Proxy-Ob jekt auch an den Stellen verwendet werden, wo eigentlich ein Pointer auf den Inhalts-Typ als Argument erwartet wird.

Im Destruktor wird der Referenzzahler des Inhalts-Ob jekts dekrementiert. Ist er bereits 0, dann wird delete auf dem verwalteten Pointer aufgerufen.

Zur Effizienz des verwendeten Verfahrens ist zu sagen, daß die meisten Funktionen der Proxy - Klasse vom Compiler als Inlinefunktionen ausgefuhrt werden konnen. Damit entsteht kaum Funktionsaufrufoverhead. Das Speicherplatzverhalten dieser Lösung steht ebenfalls in keiner Weise der Speicherung eines Ob jekt-Pointers nach. Fur jedes unterschiedliche referenzierte Ob jekt wird lediglich der Speicherplatz eines Pointers auf dieses Ob jekt belegt.

#### 2.3.2 2.3.2 Tokenizer { Ein einfacher Parser zum Einlesen der Grobnetzbeschreibungsdatei

Der Parser Tokenizer wird zum Einlesen von Tokens aus Instanzen der STL-vector-Klasse benutzt. Hierbei konnen mehrere gleichrangige Trennzeichen angegeben werden.

Mit Hilfe des Tokenizers werden die durch Komma getrennten Datenfelder der Grobnetzbeschreibungsdatei separiert und einzeln zuruckgegeben <sup>6</sup> .

Der Tokenizer wurde unabhangig von Netgen69-C++ entwickelt und ist daher nicht ausschließlich Bestandteil von Netgen69-C++. Dokumentation zum Tokenizer findet sich in [4].

### 2.3.3 Meshfile – ein objektorientiertes Abbild der Grobnetzbeschreibungsdatei

Die Klasse MeshFile ist in include/meshfile.h deniert und in src/meshfile.cc implementiert. Sie wird zum Speichern des Inhaltes der Grobnetzdatei wahrend des Starts des Netzgenerators verwendet, um einen zielgerichteten und wahlfreien Zugriff auf die Daten zu gestatten. Auf diese Weise wird sichergestellt, daß jeder Prozessor am Startpunkt der

<sup>6</sup> Im Unterschied zu FORTRAN kann C++ nicht von sich aus mit dem Komma als Feldtrennzeichen umgehen. Daher machte sich die Benutzung des Tokenizers erforderlich.

Verfeinerung nur diejenigen Daten halt, die zu dem Teilbereich des FEM-Gebietes gehoren, den er bearbeitet.

Da die Daten vollständig im Speicher gehalten werden, ist ein wahlfreier Zugriff ohne Aufwand moglich, sodab die Konstruktion der FEM-Elemente rekursiv erfolgen kann . Dabei liest jede Fläche aus dem MeshFile - Objekt die für sie interessanten Kanten ein, und diese Kanten im nachsten Schritt die ihnen zugehorigen Knoten.

Die Klasse halt die Netzbeschreibungsdaten mit Hilfe von vector- und map-Instanzen der Standard Template Library. Sie liest mittels des Tokenizers (s. 2.3.2) direkt aus der Datei bzw. dem zwischengeschalteten vector<char>. Uber Ausgabefunktionen greift die Klasse DistMesh auf die gespeicherten Informationen zu.

Auf die Implementierung soll hier nicht naher eingegangen werden, da an dieser Klasse noch Verbesserungen zur Effizienzsteigerung geplant sind.

#### 3 3 Abarbeitung des Netzgenerators

#### 3.1 Einlesen der Grobnetzdatei  $3.1$

Am Anfang der Verarbeitung durch den Netzgenerator steht das Einlesen der Grobnetzdatei. Das Format dieser Datei wird in [3] erlautert. Zum Zwecke der Verarbeitung muß der Nutzer im Hauptprogramm zunächst die gewünschte Datei finden und in einen vectorschar> einlesen". Hierbei ist zu beachten, dab fur die spatere verarbeitung dieses Vektors Tabulatoren, Leer- und Zeilenendezeichen mageblich sind. Sie mussen also mit in den Vektor eingelesen werden. In C++ bietet sich dafur die Verwendung eines istream iterators an, wie in folgendem Beispiel gezeigt:

```
ifstream infile; // stream anlegen
vector<char> file; // vector anlegen
infile.open("mesh3/qu128.net"); // Datei oeffnen
infile.unsetf(ios::skipws); // Whitespace wird eingelesen
copy(istream_iterator<char>(infile),istream_iterator<char>(),
    back_inserter(file)); // Inhalt in vector kopieren
```
<sup>7</sup>Aufgrund der Reihenfolge dieser Daten in der Grobnetzbeschreibungsdatei kann eine solche Arbeitsweise nicht direkt auf dem Filestream erfolgen, da dann sehr hohe Kosten fur das Vor- und R uckw artsbewegen im Datenstrom nötig wäre.

<sup>&</sup>lt;sup>8</sup>Hierbei könnte die Klasse CoarseMesh hilfreich sein, an einer entsprechenden Implementierung wird noch gearbeitet.

Der entstandene Vektor wird dann an die Methode Read der erzeugten DistMesh-Instanz weitergegeben:

DistMesh DM; DM->Read(file,FACE\_TRIANGLE);

In DistMesh::Read werden zunächst die Grobnetzdaten aus dem übergebenen vector<char> in eine Instanz der Klasse MeshFile (s. 2.3.3) eingelesen. Aus diesem Ob jekt werden dann zunachst die allgemeinen Informationen zur FEM-Rechnung (Daten mit oder ohne Materialbereiche, Anzahl der Freiheitsgrade der Randbedingungen, . . . ) gewonnen. Ein Aufruf der Methode DistMesh::calc\_own\_share ermittelt den Anteil des aktuellen Prozessors am Gesamt-FEM-Gebiet. Fur dieses Gebiet werden nun die \globalen" Datenvektoren des DistMesh { Ob jekts gefullt, indem gleichzeitig rekursiv Fl achen-, Kanten- und Knoten-Objekte angelegt werden (DistMesh::Read\_Own\_Vectors). Jedes neu entstandene Objekt wird von seinem "Verwalter" in den entsprechenden "globalen" Vektor eingetragen.

Anschließend findet eine Prüfung der Prozessorzugehörigkeit für alle Knoten des auf dem entsprechenden Prozessor zu berechnenden FEM-Teilgebietes statt (DistMesh::Create\_Proc\_Flag). In jedem Knoten wird fur jeden diesen Knoten besitzenden Prozessor ein Bit in einem Flagfeld gesetzt, sodaß später bei der FEM-Rechnung sehr schnell Informationen daruber gewonnen werden konnen, welche Knotenwerte zwischen verschiedenen Prozessoren ausgetauscht werden mussen. Dies erleichtert den Aufbau von MPI-Kommunikatoren erheblich [2].

In Abbildung 3 wird der Ablauf noch einmal zusammengefat.

## 3.2 Die Netzverfeinerung

Die Netzverfeinerung lauft prinzipiell in drei Schritten ab:

- 1. Kantensplitting
- 2. Erzeugen neuer Kanten
- 3. Erzeugen neuer Flachen

die exemplarische Darstellung soll fur den Fall von Dreieckstellung soll fur den Fall von Dreieckstellung soll zum Verfeinern von Viereckflächen sind aber marginal.

In Abbildung 4 wird der Urzustand einer Flache vor der Verfeinerung dargestellt.

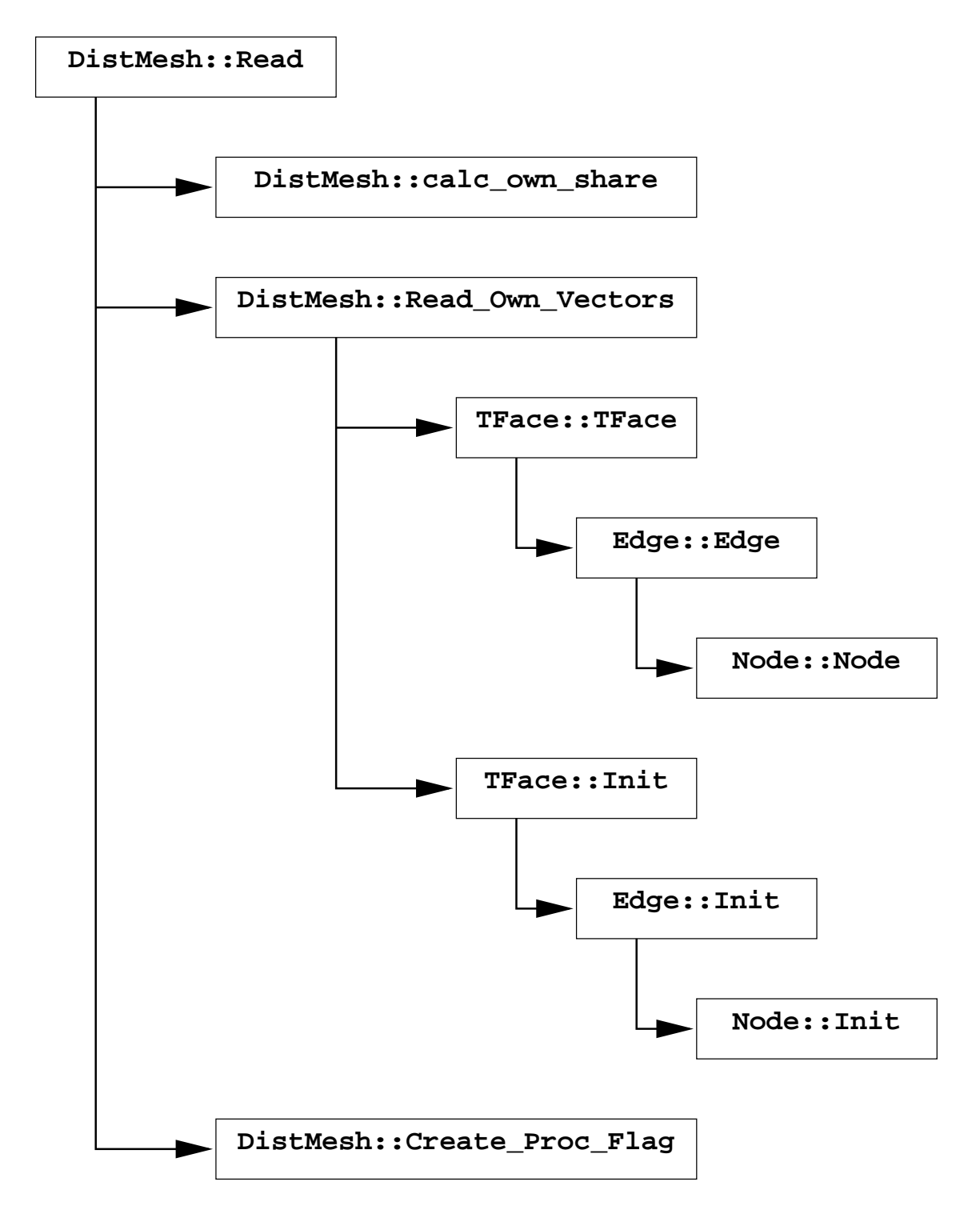

Abbildung 3: Das Einlesen der Grobnetzbeschreibungsdatei.

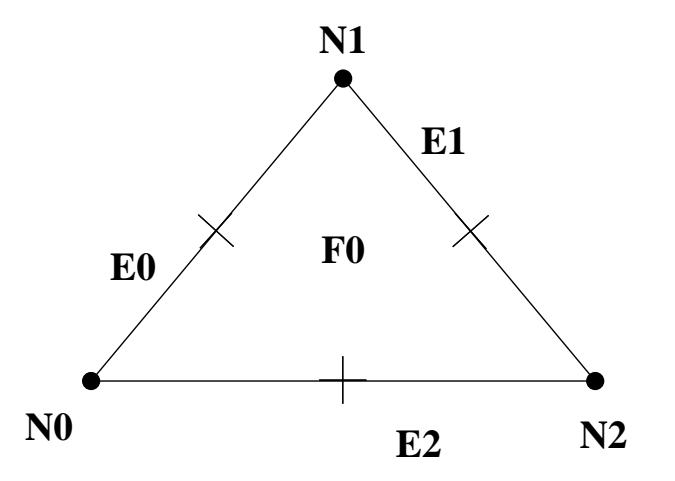

Abbildung 4: Der Ausgangszustand bei der Netzverfeinerung

Ausgelöst wird der Verfeinerungsprozeß durch den Aufruf der Methode DistMesh::Refine mit einem Zahlenwert, der die Anzahl der Verfeinerungsschritte ("Level") angibt. Diese Mefur alle Flachenob jekte in der globalen Flachenliste auf. Diese starten dann einen rekursiven Prozeß, der unten erläutert wird. Sie geben je vier neue Flächenobjekte zurück, die in einem neuen globalen Flachenvektor gespeichert werden. Dieser wird im nachsten Level als Basis fur die Verfeinerung genommen, und so fort.

#### $3.2.1$ Das Kantensplitting

Die Methode Face::Refine, die von DistMesh::Refine aufgerufen wird, ruft zunächst fur alle enthaltenen Kanten die Methode Edge::Split auf. Diese Methode bildet aus den beiden Kantenhälften Start  $\Rightarrow$  Middle und Middle  $\Rightarrow$  End zwei neue Kanten. Dabei werden zwei neue Mittelknoten gebildet und in die globale Knotenliste (die als Referenz ubergeben wird) eingetragen. Die Mutterkante speichert die beiden neuen Kanten in ihren Datenmembern L\_Child und R\_Child; eine Eintragung in die globale Kantenliste erfolgt nicht. Die Berechnung der neuen Mittelknoten erfolgt in Abhangigkeit der Kantengeometrie mittels Algorithmen aus dem ursprunglichen NETGEN69.

Wird die Methode Edge::Split fur eine bereits geteilte Kante aufgerufen, so erkennt das Kantenobjekt dies, indem es bereits belegte Datenmember L\_Child und R\_Child feststellt.

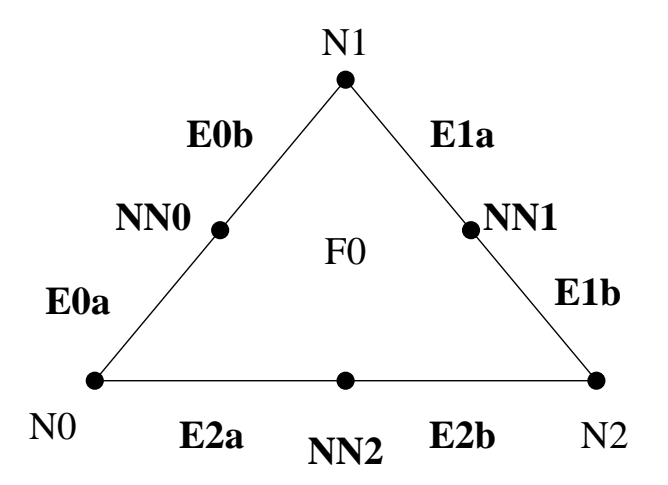

 $\mathbf{A}$ 

#### 3.2.2 Das Erzeugen neuer Kanten

Nachdem die Kanten des Ursprungsflächenobjekts gesplittet sind, müssen die Mittelknoten der ursprunglichen Kanten verbunden werden; dabei entstehen drei "vollig neue" Kanten". Die Konstruktion der Kanten wird wiederum innerhalb von Face::Refine durchgefuhrt. Hierbei kommt die Methode Edge::New\_Edge zum Einsatz, welche jeweils von einem Kantenob jekt mit dem Mittelknoten der direkt benachbarten Kante und dem Anstieg der gegenuber dem gemeinsamen Knoten liegenden Kanten Kanten Kanten Kanten Kanten Wird.

Die Methode Edge::New\_Edge liefert drei Kanten zuruck; die durch diese Methode erzeugte neue Kante, eine Hälfte der Kante, für die die Methode aufgerufen wurde und die Hälfte der anderen Kante, die mit den beiden vorgenannten ein Dreieck bildet. Damit wird die spatere Flachenbildung erleichtert. Die direkt aneinandergrenzenden Halften zweier Kanten werden von einer der beiden Kanten selbst durch die Methode Edge::find\_adjacent\_edge gefunden. Die in diesem Schritt neu erzeugte Kante wird in die \globale" Kantenliste eingetragen. Damit stehen in dieser Kantenliste alle Kanten zur Verfugung, die nicht unmittelbar durch Splitting entstanden sind. Auf diese Weise ist ein hierarchischer Abstieg uber wiederholte Dereferenzierung von L\_Child und R\_Child der jeweiligen Kante moglich.

#### 3.2.3 Das Erzeugen neuer Flachen

Bereits nach jeder neu erzeugten Kante (vgl. 3.2.2) wird jeweils eine neue Flache aus den von Edge::New\_Edge zuruckgelieferten Kanten gebildet. Das Erzeugen der Flachen geschieht durch Aufrauf der Methode Face::New\_Face direkt aus der Methode

<sup>9</sup>Auch die im vorherigen Schritt entstandenen Kanten sind neu; sie entstanden jedoch durch die Teilung bereits vorhandener Kanten.

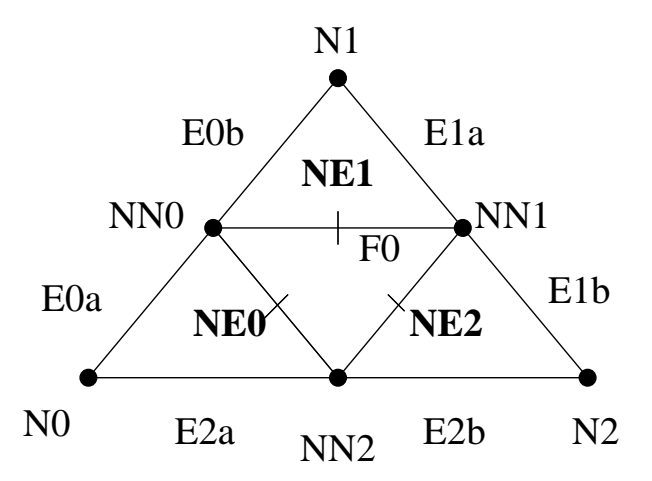

Abbildung 6: Nach Aufruf von Edge::New Edge zur Erzeugung dreier neuer Kanten.

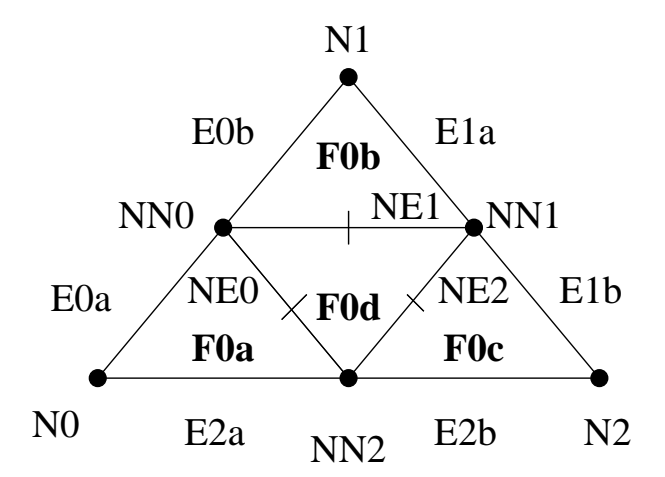

Abbildung 7: Nach der Abarbeitung von Face::New Face fur vier neue Flachen.

Face::Refine, in der wir uns noch immer befinden. Nachdem die drei neuen Kanten gebildet und daraus auch bereits die neuen "Rand"-Flächen erzeugt wurden, produziert ein weiterer Aufruf von Face::New\_Face mit den drei Neukanten als Argumente die vierte (zentrale) Flache.

Hiermit ist die Verfeinerung einer Flache beendet; die vier neu erzeugten Flachen werden an District District zur und der eine Zuruckgeliefert.

Die gesamte Netzverfeinerung wird nochmals in Abbildung 8 zusammengefat.

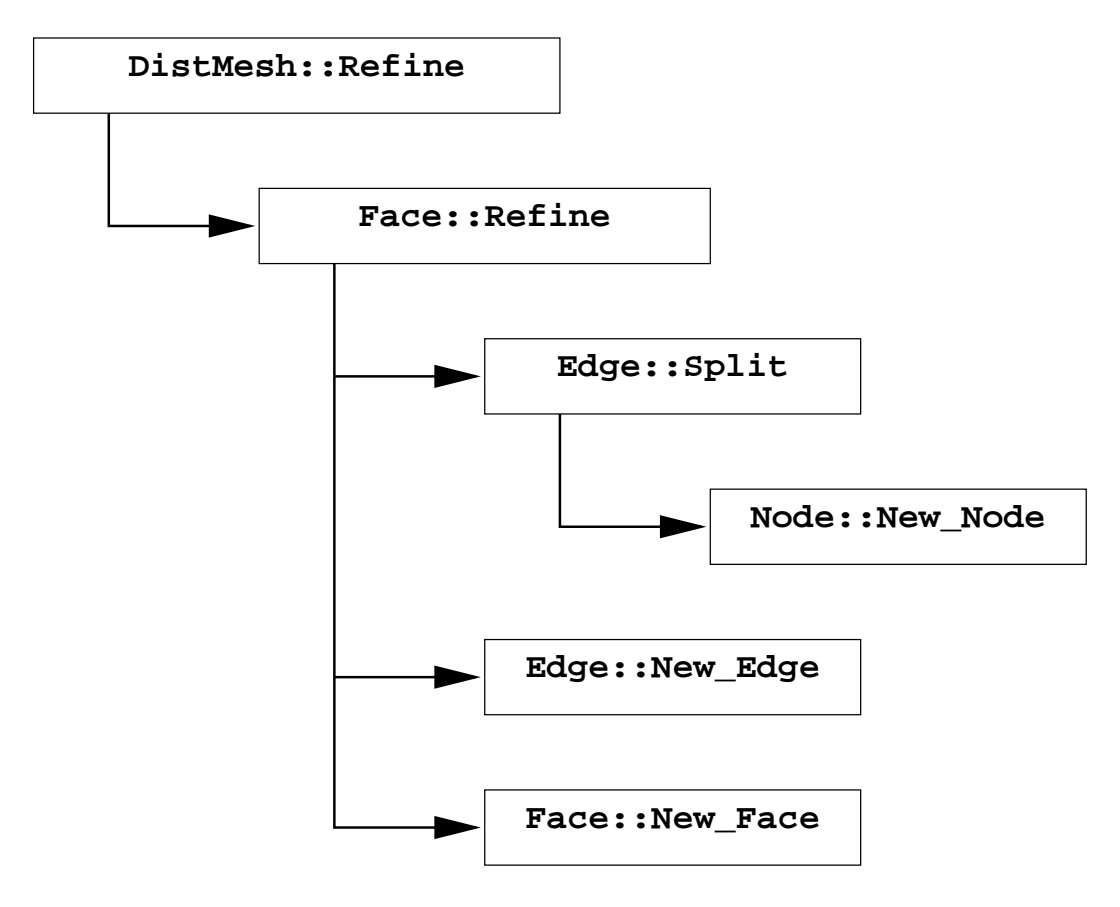

Abbildung 8: Die Netzverfeinerung

#### 4 Vergleich zwischen NETGEN69 und Netgen69-C++  $\overline{4}$

Ein Vergleich zwischen dem in FORTRAN geschriebenen NETGEN69 und dem  $N$  - function  $\mathcal{M}$  - function  $\mathcal{M}$  are all einen Leistungsvergleich hinaus, jedoch hinaus, jedoch hinaus, jedoch hinaus, jedoch hinaus, jedoch hinaus, jedoch hinaus, jedoch hinaus, jedoch hinaus, jedoch hinaus, j können auch einige allgemeinere Aussagen getroffen werden.

Zunächst ist zu bemerken, daß ein Vergleich schon allein deshalb schwierig ist, weil neben einer neuen Programmiersprache auch ein neues Programmierparadigma verwendet wurde. Daruberhinaus sind einige Vergleichspunkte anfallig fur sub jektive Betrachtungen.

1. Netgen69-C++ ist einfacher zu warten und zu erweitern als NETGEN69.

Diese Aussage stutzt sich auf die großere Obersichtlichkeit und Modularitat von Objektorientiertem Code. Schon anhand der Klassen- und Klassenmemberfunktionen läßt sich der Abarbeitungsablauf leichter verfolgen, als wenn dies nur über unterschiedliche Funktionsnamen geschieht. Es wird deutlicher, welche Objekte bearbeitet werden, und mit welchen Methoden dies geschieht.

2. Netgen69-C++ ist sowohl in Binar- als auch in Quelltextform größer als NETGEN69.

Der Größenunterschied beträgt im Binärformat ungefähr 10:1, während die statische Bibliothek libnetgen69.a aus FORTRAN-Quelltext ungefähr 50 kB groß ist, erreicht die C++-version die zehnfache Grobe<sup>11</sup>.

Ein Grund fur die Groenunterschiede sowohl in Quelltext- als auch in Binarform liegt vor allem in dem naturlichen Overhead, den die Klassenstruktur erzeugt. Gerade dieser Overhead, zum Beispiel die Deklaration der Klassen und die Denition wiederkehrender Funktionen, wie zum Beispiel Konstruktoren, gewissen Operatoren, etc., schat die Voraussetzungen fur die oben genannte bessere Wartbarkeit.

3. Die Ergebnisse von NETGEN69 und Netgen69-C++ sind aquivalent.

Diese Tatsache wird durch Messungen unterstutzt, die nach Teil-Fertigstellung des Netgen69-C++ vorgenommen wurden. Die Ergebnisse (Position der Knoten im verfeinerten Netz, propagierte Randbedingungen) stimmen uberein.

4. Netgen69-C++ bietet größeren Komfort im Speichermanagement als NETGEN69.

Da in FORTRAN keine dynamische Speicherverwaltung existiert, wurde die Speicherzuteilung im NETGEN die Start der Antioxen der Anwendung angelegte groese Feld gehandhabt. Die Dimension dieses Feldes ließ sich in einer include-Datei voreinstellen, soda fur gr oere Felddimensionen die Anwendung neu compiliert werden mußte.

<sup>&</sup>lt;sup>10</sup>Man kann beim Compilieren der C++-Bibliothek entscheiden, ob man Debug-Informationen mit einbindet; in diesem Fall steigt die Größe nochmals auf das 3 ... 4fache, also verglichen zur FORTRAN-Version, die diesen "Luxus" nicht hat, auf das 30 ... 40fache.

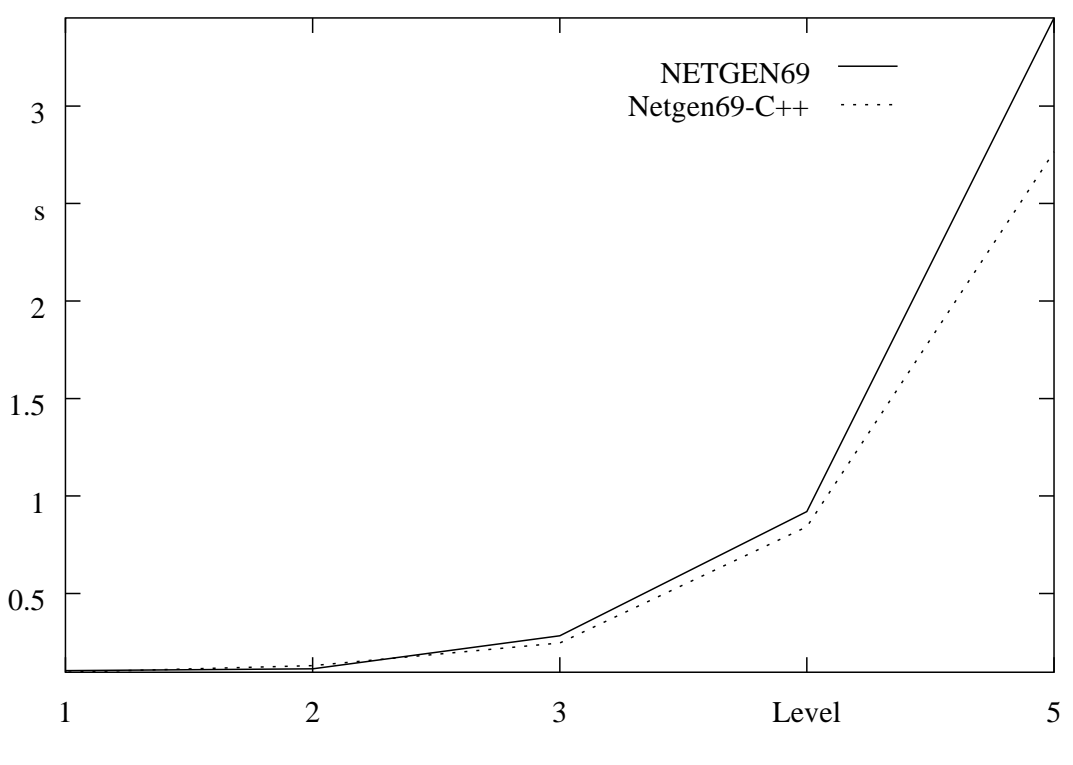

Abbildung 9: Performancevergleich Netgen69-C++ - NETGEN69.

Dieses Erfordernis besteht bei Netgen69-C++ nicht mehr. Er ist in der Lage, jede Speicheranforderung zu erfullen, die das darunterliegende Rechnersystem zulat. Gleichzeitig wird zu keinem Zeitpunkt mehr Speicher angefordert, als unbedingt benotigt wird. Dadurch können auf demselben System gleichzeitig auch weitere Anwendungen den verfugbaren Platz mit der FEM – Anwendung teilen. $\lceil \cdot \rceil$ 

Inwieweit der C++ - Code dem Performancevergleich mit dem FORTRAN - Code standhält, soll folgende Messung zeigen. Sie wurde auf einem Dual-Pentium-II mit 266 MHz und 128 MB Hauptspeicher vorgenommen. Es liegen jeweils die Daten eines verwendeten Prozessors zugrunde.<sup>12</sup> NETGEN69 wurde mit dem im egcs-1.0.2 enthaltenen g77 compiliert, Netgen69-C++ mit dem egcs-1.0.2 selbst.

Zur besseren Anschaulichkeit wurden die einzelnen Meßpunkte im Diagramm (s. Abb. 9) durch gerade Linien verbunden.

Aus Abbildung 9 kann man zwei Tatsachen ableiten:

<sup>11</sup>Dies wird aus Performancegrunden nicht unbedingt wunschenswert sein; dennoch ergibt sich diese Moglichkeit automatisch.

<sup>12</sup>Da im Netzgenerator keinerlei Kommunikation auftritt, ist es fur den Vergleich nicht erforderlich, Messungen unter Multiprozessor-Bedingungen vorzunehmen.

- 1. Im Verfeinerungsbereich 2 . . . 4 Level, der nach Aussage von Nutzern fur die Verarbei tung in den FEM-Programmpaketen am praktikabelsten ist, erreicht Netgen69-C++ die Verarbeitungsgeschwindigkeit von NETGEN69, bzw. ubertrit diese geringf ugig.
- 2. Fur hohere Levelzahlen<sup>--</sup> ubertrifft die Geschwindigkeit des N**etgen69-C++** die von NETGEN69 in immer stärkerem Maße.

#### $\overline{5}$ 5 Zukunftige Entwicklung Entwicklung Entwicklung Entwicklung Entwicklung

 $\mathcal{L}$ 

- Implementierung der RFace Klasse zur Darstellung von Vierecksflächen. Diese Implementierung wurde zunachst zugunsten einer stabilen Implementierung des Gesamt-Netgen69-C++ zuruckgestellt, da nach Aussage von Nutzern in der momenta nen Arbeit mit den FEM-Programmpaketen Dreiecksflächen von höherer Bedeutung
- Verbesserung des DistMesh::calc\_own\_share Algorithmus. Bislang wird hier der Gesamtvorrat an Grobnetzflächen einfach linear auf die vorhandenen Prozessoren aufgeteilt. Im Interesse der Adaptivitat ware es jedoch wunschenswert, wenn der Gesamtvorrat nach anderen Gesichtspunkten aufgeteilt wurde.
- Ob jektorientierte Uberarbeitung des gesamten FEM-Systems. Der Netzgenerator ist Ausgangspunkt eines OO-Designs des Gesamtsystems. Aufbauend auf die erfolgreiche Entwicklung von Netgen69-C++ soll nun auch der Rest des FEM-Systems objektorientiert implementiert werden.

## Literatur

- [1] E. Gamma, R. Helm, R. Johnson, and J. Vlissides. Design Patterns: Elements of Reusable Object-Oriented Software. Addison-Wesley, 1995.
- $\Box$  L. Grabowsky, T. Ermer, and J. Werner, and J. Werner, and J. Werner. Nutzung von MPI fur parallele FEM-Systeme. Nutzung von MPI fur parallele FEM-Systeme. Nutzung von MPI fur parallele FEM-Systeme. Nutzung von MPI fu Preprint SFB393/97-08, TU Chemnitz-Zwickau, Marz 1997.
- [3] C. Israel. NETGEN69 Ein hierarchischer paralleler Netzgenerator. Preprint SPC <sup>95</sup> 26, TU Chemnitz-Zwickau, August 1995.

 $\,$ -mehr als 5 Level heb die Hardwarekonliguration des Testsystems aus Grunden des verlugbaren Haupt- $\,$ speichers nicht zu.

- [4] M. Meyer. http://www.tu-chemnitz.de/~marme/programs/tokenizer/ WWW -Page.
- [5] D. Musser and A. Saini. STL Tutorial and Reference Guide. Addison Wesley, 1996.
- [6] B. Stroustrup. The C++ Programming Language. Addison Wesley, 3rd edition, 1997.

Other titles in the SFB393 series:

- 96-01 V. Mehrmann, H. Xu. Chosing poles so that the single-input pole placement problem is well-conditioned. Januar 1996.
- 96-02 T. Penzl. Numerical solution of generalized Lyapunov equations. January 1996.
- 96-03 M. Scherzer, A. Meyer. Zur Berechnung von Spannungs- und Deformationsfeldern an Interface-Ecken im nichtlinearen Deformationsbereich auf Parallelrechnern. March 1996.
- 96-04 Th. Frank, E. Wassen. Parallel solution algorithms for Lagrangian simulation of disperse multiphase flows. Proc. of 2nd Int. Symposium on Numerical Methods for Multiphase Flows, ASME Fluids Engineering Division Summer Meeting, July 7-11, 1996, San Diego, CA, USA. June 1996.
- 96-05 P. Benner, V. Mehrmann, H. Xu. A numerically stable, structure preserving method for computing the eigenvalues of real Hamiltonian or symplectic pencils. April 1996.
- 96-06 P. Benner, R. Byers, E. Barth. HAMEV and SQRED: Fortran 77 Subroutines for Computing the Eigenvalues of Hamiltonian Matrices Using Van Loans's Square Reduced Method. May 1996.
- 96-07 W. Rehm (Ed.). Portierbare numerische Simulation auf parallelen Architekturen. April 1996.
- 96-08 J. Weickert. Navier-Stokes equations as a dierential-algebraic system. August 1996.
- 96-09 R. Byers, C. He, V. Mehrmann. Where is the nearest non-regular pencil? August 1996.
- 96-10 Th. Apel. A note on anisotropic interpolation error estimates for isoparametric quadrilateral finite elements. November 1996.
- 96-11 Th. Apel, G. Lube. Anisotropic mesh refinement for singularly perturbed reaction diffusion problems. November 1996.
- 96-12 B. Heise, M. Jung. Scalability, efficiency, and robustness of parallel multilevel solvers for nonlinear equations. September 1996.
- 96-13 F. Milde, R. A. Romer, M. Schreiber. Multifractal analysis of the metal-insulator transition in anisotropic systems. October 1996.
- 96-14 R. Schneider, P. L. Levin, M. Spaso jevic. Multiscale compression of BEM equations for electrostatic systems. October 1996.
- 96-15 M. Spasojević, R. Schneider, P. L. Levin. On the creation of sparse Boundary Element matrices for two dimensional electrostatics problems using the orthogonal Haar wavelet. October 1996.
- 96-16 S. Dahlke, W. Dahmen, R. Hochmuth, R. Schneider. Stable multiscale bases and local error estimation for elliptic problems. October 1996.
- 96-17 B. H. Kleemann, A. Rathsfeld, R. Schneider. Multiscale methods for Boundary Integral Equations and their application to boundary value problems in scattering theory and geodesy. October 1996.
- 96-18 U. Reichel. Partitionierung von Finite-Elemente-Netzen. November 1996.
- 96-19 W. Dahmen, R. Schneider. Composite wavelet bases for operator equations. November 1996.
- 96-20 R. A. Romer, M. Schreiber. No enhancement of the localization length for two interacting particles in a random potential. December 1996. to appear in: Phys. Rev. Lett., March 1997
- 96-21 G. Windisch. Two-point boundary value problems with piecewise constant coefficients: weak solution and exact discretization. December 1996.
- 96-22 M. Jung, S. V. Nepomnyaschikh. Variable preconditioning procedures for elliptic problems. December 1996.
- 97-01 P. Benner, V. Mehrmann, H. Xu. A new method for computing the stable invariant subspace of a real Hamiltonian matrix or Breaking Van Loan's curse? January 1997.
- 97-02 B. Benhammouda. Rank-revealing 'top-down' ULV factorizations. January 1997.
- 97-03 U. Schrader. Convergence of Asynchronous Jacobi-Newton-Iterations. January 1997.
- 97-04 U.J. Görke, R. Kreißig. Einflußfaktoren bei der Identifikation von Materialparametern elastisch-plastischer Deformationsgesetze aus inhomogenen Verschiebungsfeldern. March 1997.
- 97-05 U. Groh. FEM auf irregularen hierarchischen Dreiecksnetzen. March 1997.
- 97-06 Th. Apel. Interpolation of non-smooth functions on anisotropic finite element meshes. March 1997
- 97-07 Th. Apel, S. Nicaise. The finite element method with anisotropic mesh grading for elliptic problems in domains with corners and edges.
- 97-08 L. Grabowsky, Th. Ermer, J. Werner. Nutzung von MPI fur parallele FEM-Systeme. March 1997.
- 97-09 T. Wappler, Th. Vo jta, M. Schreiber. Monte-Carlo simulations of the dynamical behavior of the Coulomb glass. March 1997.
- $\frac{1}{2}$ lelrechner. April 1997.
- 97-11 G. Globisch, S. V. Nepomnyaschikh. The hierarchical preconditioning having unstructured grids. April 1997.
- 97-12 R. V. Pai, A. Punnoose, R. A. Romer. The Mott-Anderson transition in the disordered one-dimensional Hubbard model. April 1997.
- 97-13 M. Thess. Parallel Multilevel Preconditioners for Problems of Thin Smooth Shells. May 1997.
- 97-14 A. Eilmes, R. A. Römer, M. Schreiber. The two-dimensional Anderson model of localization with random hopping. June 1997.
- 97-15 M. Jung, J. F. Maitre. Some remarks on the constant in the strengthened C.B.S. inequality: Application to  $h$ - and p-hierarchical finite element discretizations of elasticity problems. July 1997.
- 97-16 G. Kunert. Error estimation for anisotropic tetrahedral and triangular finite element meshes. August 1997.
- 97-17 L. Grabowsky. MPI-basierte Koppelrandkommunikation und Einfluß der Partitionierung im 3D-Fall. August 1997.
- 97-18 R. A. Romer, M. Schreiber. Weak delocalization dueto long-range interaction for two electrons in a random potential chain. August 1997.
- 97-19 A. Eilmes, R. A. Romer, M. Schreiber. Critical behavior in the two-dimensional Anderson model of localization with random hopping. August 1997.
- 97-20 M. Meisel, A. Meyer. Hierarchically preconditioned parallel CG-solvers with and without coarse-matrix-solvers inside FEAP. September 1997.
- 97-21 J. X. Zhong, U. Grimm, R. A. Romer, M. Schreiber. Level-Spacing Distributions of Planar Quasiperiodic Tight-Binding Models. October 1997.
- 97-22 W. Rehm (Ed.). Ausgewahlte Beitrage zum 1. Workshop Cluster-Computing. TU Chemnitz, 6./7. November 1997.
- 97-23 P. Benner, Enrique S. Quintana-Ortí. Solving stable generalized Lyapunov equations with the matrix sign function. October 1997
- 97-24 T. Penzl. A Multi-Grid Method for Generalized Lyapunow Equations. October 1997
- 97-25 G. Globisch. The hierarchical preconditioning having unstructured threedimensional grids. December 1997
- 97-26 G. Ammar, C. Mehl, V. Mehrmann. Schur-like forms for matrix Lie groups, Lie algebras and Jordan algebras. November 1997
- 97-27 U. Elsner. Graph partitioning a survey. December 1997.
- 97-28 W. Dahmen, R. Schneider. Composite Wavelet Bases for Operator Equations. December 1997.
- 97-29 P. L. Levin, M. Spaso jevic, R. Schneider. Creation of Sparse Boundary Element Matrices for 2-D and Axi-symmetric Electrostatics Problems Using the Bi-orthogonal Haar Wavelet. December 1997.
- 97-30 W. Dahmen, R. Schneider. Wavelets on Manifolds I: Construction and Domain Decomposition. December 1997.
- 97-31 U. Elsner, V. Mehrmann, F. Milde, R. A. Romer, M. Schreiber. The Anderson Model of Localization: A Challenge for Modern Eigenvalue Methods. December 1997.
- 98-01 B. Heinrich, S. Nicaise, B. Weber. Elliptic interface problems in axisymmetric domains. Part II: The Fourier-finite-element approximation of non-tensorial singularities. January 1998.
- 98-02 T. Vo jta, R. A. Romer, M. Schreiber. Two interfacing particles in a random potential: The random model revisited. February 1998.
- 98-03 B. Mehlig, K. Muller. Non-universal properties of a complex quantum spectrum. February 1998.
- 98-04 B. Mehlig, K. Muller, B. Eckhardt. Phase-space localization and matrix element distributions in systems with mixed classical phase space. February 1998.
- 98-05 M. Bollhofer, V. Mehrmann. Nested divide and conquer concepts for the solution of large sparse linear systems. to app.: April 1998.

98-06 T. Penzl. A cyclic low rank Smith method for large, sparse Lyapunov equations with applications in model reduction and optimal control. March 1998.

The complete list of current and former preprints is available via http://www.tu-chemnitz.de/sfb393/preprints.html.